# **Chinese BEYOND tutorials**

[还有更多以英语提供的教学视频。](https://wiki.pangolin.com/doku.php?id=beyond:video)

# 许可和注册

- [60秒讲明白](https://wiki.pangolin.com/doku.php?id=beyond:video:license_in_60seconds_cn)[BEYOND](https://wiki.pangolin.com/doku.php?id=beyond:video:license_in_60seconds_cn)[授权-英语中字-可居于账号管理和按月购买](https://wiki.pangolin.com/doku.php?id=beyond:video:license_in_60seconds_cn)
- [如何使用](https://wiki.pangolin.com/doku.php?id=beyond:video:how_to_use_the_beyond_licensing_and_registration_system_cn)[Beyond](https://wiki.pangolin.com/doku.php?id=beyond:video:how_to_use_the_beyond_licensing_and_registration_system_cn)[的授权和注册系统](https://wiki.pangolin.com/doku.php?id=beyond:video:how_to_use_the_beyond_licensing_and_registration_system_cn)

**New to BEYOND?** Start Here:

## 快速提示

#### **Beginner**

- [How to use the Projector Settings Window in BEYOND software](https://wiki.pangolin.com/doku.php?id=beyond:video:how_to_use_the_projector_settings_window_in_beyond_software-cn)
- [How to use the Laser and EmuLaser Control Hardware Window in BEYOND software](https://wiki.pangolin.com/doku.php?id=beyond:video:how_to_use_the_laser_and_emulaser_control_hardware_window_in_beyond_software-cn)
- [How to use the Projection Zones Window in BEYOND software](https://wiki.pangolin.com/doku.php?id=beyond:video:how_to_use_the_projection_zones_window_in_beyond_software-cn)
- [How to setup the FB4 Settings inside of BEYOND software](https://wiki.pangolin.com/doku.php?id=beyond:video:how_to_setup_the_fb4_settings_inside_of_beyond_software-cn)
- [How to use Quick Targets inside of BEYOND software](https://wiki.pangolin.com/doku.php?id=beyond:video:how_to_use_quick_targets_inside_of_beyond_software-cn)
- [How to use and understand the BEYOND grid](https://wiki.pangolin.com/doku.php?id=beyond:video:how_to_use_and_understand_the_beyond_grid-cn)
- How to use Ouick Tools and Tabs inside of BEYOND software
- [How to use the Timeline inside of BEYOND software](https://wiki.pangolin.com/doku.php?id=beyond:video:how_to_use_the_timeline_inside_of_beyond_software-cn)
- [How to create and use clocks inside of BEYOND software](https://wiki.pangolin.com/doku.php?id=beyond:video:how_to_create_and_use_clocks_inside_of_beyond_software-cn)
- [How to use the Frames Simple Editor inside of BEYOND software](https://wiki.pangolin.com/doku.php?id=beyond:video:how_to_use_the_frames_simple_editor_inside_of_beyond_software-cn)
- [How to use the Shape Editor inside of BEYOND software](https://wiki.pangolin.com/doku.php?id=beyond:video:how_to_use_the_shape_editor_inside_of_beyond_software-cn)
- [How to use the TC2000 with BEYOND software](https://wiki.pangolin.com/doku.php?id=beyond:video:how_to_use_the_tc2000_with_beyond_software-cn)
- [How to setup the TC4000 SMPTE Timecode Reader in BEYOND software](https://wiki.pangolin.com/doku.php?id=beyond:video:how_to_setup_the_tc4000_smpte_timecode_reader_in_beyond_software-cn)
- [How to setup FB3 DMX input inside of BEYOND](https://wiki.pangolin.com/doku.php?id=beyond:video:how_to_setup_fb3_dmx_input_inside_of_beyond-cn)
- [How to setup Midi Settings inside of BEYOND software](https://wiki.pangolin.com/doku.php?id=beyond:video:how_to_setup_midi_settings_inside_of_beyond_software-cn)
- [How to use Playlist inside of BEYOND software](https://wiki.pangolin.com/doku.php?id=beyond:video:how_to_use_playlist_inside_of_beyond_software-cn)
- [How to setup a BeamBrush projector inside of BEYOND software](https://wiki.pangolin.com/doku.php?id=beyond:video:how_to_setup_a_beambrush_projector_inside_of_beyond_software-cn)
- [How to use BeamBrush general features inside of BEYOND software](https://wiki.pangolin.com/doku.php?id=beyond:video:how_to_use_beambrush_general_features_inside_of_beyond_software-cn)
- [How to use BeamBrush creation tools inside of BEYOND software](https://wiki.pangolin.com/doku.php?id=beyond:video:how_to_use_beambrush_creation_tools_inside_of_beyond_software-cn)

**Using BEYOND and need answers fast?** Start Here:

#### **intermediate**

• [How to setup DMX Settings inside of BEYOND software](https://wiki.pangolin.com/doku.php?id=beyond:video:how_to_setup_dmx_settings_inside_of_beyond_software-cn)

- [How to setup OSC Settings in BEYOND software](https://wiki.pangolin.com/doku.php?id=beyond:video:how_to_setup_osc_settings_in_beyond_software-cn)
- [How to create And Use A BEYOND Universe](https://wiki.pangolin.com/doku.php?id=beyond:video:how_to_create_and_use_a_beyond_universe-cn)
- [How to use BEYOND Monitoring Tools and Performance Tuning](https://wiki.pangolin.com/doku.php?id=beyond:video:how_to_use_beyond_monitoring_tools_and_performance_tuning-cn)
- [How to use PangoScript in BEYOND software](https://wiki.pangolin.com/doku.php?id=beyond:video:how_to_use_pangoscript_in_beyond_software-cn)
- [How to use the FB4 Browser in BEYOND software](https://wiki.pangolin.com/doku.php?id=beyond:video:how_to_use_the_fb4_browser_in_beyond_software-cn)
- [How to use the FB4 Export Wizard in BEYOND software](https://wiki.pangolin.com/doku.php?id=beyond:video:how_to_use_the_fb4_export_wizard_in_beyond_software-cn)
- [How to use the FB4 File Viewer in BEYOND software](https://wiki.pangolin.com/doku.php?id=beyond:video:how_to_use_the_fb4_file_viewer_in_beyond_software-cn)
- [How to use Groups in BEYOND software](https://wiki.pangolin.com/doku.php?id=beyond:video:how_to_use_groups_in_beyond_software-cn)
- [How to use QuickCapture in BEYOND software](https://wiki.pangolin.com/doku.php?id=beyond:video:how_to_use_quickcapture_in_beyond_software-cn)
- [How to use the Frame Analyzer in BEYOND software](https://wiki.pangolin.com/doku.php?id=beyond:video:how_to_use_the_frame_analyzer_in_beyond_software-cn)
- [How to use the Abstraction Editor in BEYOND software](https://wiki.pangolin.com/doku.php?id=beyond:video:how_to_use_the_abstraction_editor_in_beyond_software-cn)
- [How to use the Advanced Frame Editor in BEYOND software](https://wiki.pangolin.com/doku.php?id=beyond:video:how_to_use_the_advanced_frame_editor_in_beyond_software-cn)
- [How to use the Parametric Images Editor in BEYOND software](https://wiki.pangolin.com/doku.php?id=beyond:video:how_to_use_the_parametric_images_editor_in_beyond_software-cn)
- [How to use WriteOut / Path Following in BEYOND software](https://wiki.pangolin.com/doku.php?id=beyond:video:how_to_use_writeout_path_following_in_beyond_software-cn)

#### **Expert**

- [How to use BEYOND 5.0 Features for BEYOND 3D](https://wiki.pangolin.com/doku.php?id=beyond:video:how_to_use_beyond_5.0_features_for_beyond_3d-cn)
- [How to use LC ADAT in BEYOND software](https://wiki.pangolin.com/doku.php?id=beyond:video:how_to_use_lc_adat_in_beyond_software-cn)
- [How to upload content to the Pangolin Cloud](https://wiki.pangolin.com/doku.php?id=beyond:video:how_to_upload_content_to_the_pangolin_cloud-cn)
- [How to use zone offset effects in BEYOND software](https://wiki.pangolin.com/doku.php?id=beyond:video:how_to_use_zone_offset_effects_in_beyond_software-cn)
- [How to use Multi Effects in BEYOND software](https://wiki.pangolin.com/doku.php?id=beyond:video:how_to_use_multi_effects_in_beyond_software-cn)
- [How to use BEYOND DMX Server](https://wiki.pangolin.com/doku.php?id=beyond:video:how_to_use_beyond_dmx_server-cn)
- [How to setup Kinetic Tracking inside of BEYOND](https://wiki.pangolin.com/doku.php?id=beyond:video:how_to_setup_kinetic_tracking_inside_of_beyond-cn)
- [How to use the Object Tree in BEYOND software](https://wiki.pangolin.com/doku.php?id=beyond:video:how_to_use_the_object_tree_in_beyond_software-cn)

### **BEYOND Live Controls**

- [Live Control Tutorial 1](https://wiki.pangolin.com/doku.php?id=beyond:video:live_control_tutorial_1-cn)
- [Live Control Tutorial 2](https://wiki.pangolin.com/doku.php?id=beyond:video:live_control_tutorial_2-cn)
- [Live Control Tutorial 3](https://wiki.pangolin.com/doku.php?id=beyond:video:live_control_tutorial_3-cn)
- [Live Control Tutorial 4](https://wiki.pangolin.com/doku.php?id=beyond:video:live_control_tutorial_4-cn)
- [Live Control Tutorial 5](https://wiki.pangolin.com/doku.php?id=beyond:video:live_control_tutorial_5-cn)
- [Using the APC40 and zones](https://wiki.pangolin.com/doku.php?id=beyond:video:using_the_apc40_and_zones-cn)
- [APC40 Chase instructions](https://wiki.pangolin.com/doku.php?id=beyond:video:apc40_chase_instructions-cn)

## **BEYOND Effects**

- [Effect Tutorial Introduction](https://wiki.pangolin.com/doku.php?id=beyond:video:effect_tutorial_1-cn)
- [Effect Tutorial Part 2 Color and Power](https://wiki.pangolin.com/doku.php?id=beyond:video:effect_tutorial_2-cn)
- [Effect Tutorial Part 3 Oscillating Effects](https://wiki.pangolin.com/doku.php?id=beyond:video:effect_tutorial_3-cn)
- [Effect Tutorial Part 4 7 Basic Key Effects](https://wiki.pangolin.com/doku.php?id=beyond:video:effect_tutorial_4-cn)
- [Effect Tutorial Part 5 Key color, and wave effects](https://wiki.pangolin.com/doku.php?id=beyond:video:effect_tutorial_5-cn)
- [Effect Tutorial Part 6 Key Cuts, and Warps](https://wiki.pangolin.com/doku.php?id=beyond:video:effect_tutorial_6-cn)
- [Effect Tutorial Part 7 Extra effects](https://wiki.pangolin.com/doku.php?id=beyond:video:effect_tutorial_7-cn)
- [Effect Tutorial Part 8 Effect Examples](https://wiki.pangolin.com/doku.php?id=beyond:video:effect_tutorial_8-cn)

#### **Laser Beam cue creation**

- [Abstract Tutorial](https://wiki.pangolin.com/doku.php?id=beyond:video:abstract_tutorial-cn)
- [Laser Beam Cue Creation Tutorial Part 1](https://wiki.pangolin.com/doku.php?id=beyond:video:laser_beam_cue_creation_tutorial_part_1-cn)
- [Laser Beam Cue Creation Tutorial Part 2](https://wiki.pangolin.com/doku.php?id=beyond:video:laser_beam_cue_creation_tutorial_part_2-cn)
- [Laser Beam Cue Creation Tutorial Part 3](https://wiki.pangolin.com/doku.php?id=beyond:video:laser_beam_cue_creation_tutorial_part_3-cn)
- [Laser Beam Cue Creation Tutorial Part 4](https://wiki.pangolin.com/doku.php?id=beyond:video:laser_beam_cue_creation_tutorial_part_4-cn)

#### **BEYOND 3D**

- [BEYOND 3D Tutorial Part 1 Fundamentals](https://wiki.pangolin.com/doku.php?id=beyond:video:beyond_3d_tutorial_part_1_-_fundamentals-cn)
- [BEYOND 3D Tutorial Part 2 The look on the laser](https://wiki.pangolin.com/doku.php?id=beyond:video:beyond_3d_tutorial_part_2_-_the_look_on_the_laser-cn)
- [BEYOND 3D Tutorial Part 3 Simple solid objects](https://wiki.pangolin.com/doku.php?id=beyond:video:beyond_3d_tutorial_part_3_-_simple_solid_objects-cn)
- [BEYOND 3D Tutorial Part 4 Animation](https://wiki.pangolin.com/doku.php?id=beyond:video:beyond_3d_tutorial_part_4_-_animation-cn)
- [BEYOND 3D Tutorial Part 5 Curves and Splines](https://wiki.pangolin.com/doku.php?id=beyond:video:beyond_3d_tutorial_part_5_-_curves_and_splines-cn)
- [BEYOND 3D Tutorial Part 6 Lathe and Extrude](https://wiki.pangolin.com/doku.php?id=beyond:video:beyond_3d_tutorial_part_6_-_lathe_and_extrude-cn)
- [BEYOND 3D Tutorial Part 7 Putting it all together](https://wiki.pangolin.com/doku.php?id=beyond:video:beyond_3d_tutorial_part_7_-_putting_it_all_together-cn)
- [BEYOND 3D Tutorial Part 8 Saving the 3D files](https://wiki.pangolin.com/doku.php?id=beyond:video:beyond_3d_tutorial_part_8_-_saving_the_3d_files-cn)
- [BEYOND 3D, LC4D, LCMax -cn| Soft Line Beam Brush Depth Cue Z Axis Output](https://wiki.pangolin.com/doku.php?id=beyond:video:beyond_3d_deep_dive-cn)

#### **BEYOND DMX**

- [How to setup DMX](https://wiki.pangolin.com/doku.php?id=beyond:video:how_to_setup_dmx-cn)
- [DMX Tutorial part 1 Introduction to DMX Features](https://wiki.pangolin.com/doku.php?id=beyond:video:dmx_tutorial_part_1-cn)
- [DMX Tutorial part 2 DMX Server Setup](https://wiki.pangolin.com/doku.php?id=beyond:video:dmx_tutorial_part_2-cn)
- [DMX Tutorial part 3 Additional DMX Control](https://wiki.pangolin.com/doku.php?id=beyond:video:dmx_tutorial_part_3-cn)
- [ArtNet Tutorial](https://wiki.pangolin.com/doku.php?id=beyond:video:artnet_tutorial-cn)
- [ArtNet Object Animator Tutorial](https://wiki.pangolin.com/doku.php?id=beyond:video:artnet_object_animator_tutorial-cn)
- [Control BEYOND from GrandMA2](https://wiki.pangolin.com/doku.php?id=beyond:video:control_beyond_from_grandma-cn)
- [Control BEYOND from ChamSys part 1](https://wiki.pangolin.com/doku.php?id=beyond:video:control_beyond_from_chamsys_part_1-cn)
- [Control BEYOND from ChamSys part 2](https://wiki.pangolin.com/doku.php?id=beyond:video:control_beyond_from_chamsys_part_2-cn)
- [Control BEYOND from ChamSys part 3](https://wiki.pangolin.com/doku.php?id=beyond:video:control_beyond_from_chamsys_part_3-cn)
- [Control BEYOND from ChamSys part 4](https://wiki.pangolin.com/doku.php?id=beyond:video:control_beyond_from_chamsys_part_4-cn)
- [Control BEYOND from ChamSys part 5](https://wiki.pangolin.com/doku.php?id=beyond:video:control_beyond_from_chamsys_part_5-cn)
- [BEYOND and Chamsys Using SMPTE Timecode](https://wiki.pangolin.com/doku.php?id=beyond:video:beyond_and_chamsys_-_using_smpte_timecode-cn)
- [How to setup CITP inside BEYOND](https://wiki.pangolin.com/doku.php?id=beyond:video:how_to_setup_citp_inside_beyond-cn)
- [How to install and set up the FB4 Beam Content Pack](https://wiki.pangolin.com/doku.php?id=hardware:fb4:fb4_beam_content_pack-cn)

## **BEYOND Visualization bridge**

- [BEYOND and depence 2](https://wiki.pangolin.com/doku.php?id=beyond:video:beyond_and_depence_2-cn)
- [Laser show visualization with Realizzer 3D](https://wiki.pangolin.com/doku.php?id=beyond:video:laser_show_visualization_with_realizzer_3d-cn)
- [BEYOND and Realizzer Visualization Software Part 1](https://wiki.pangolin.com/doku.php?id=beyond:video:beyond_and_realizzer_visualization_software_-_part_1-cn)
- [BEYOND and Realizzer Visualization Software Part 2](https://wiki.pangolin.com/doku.php?id=beyond:video:beyond_and_realizzer_visualization_software_-_part_2-cn)
- [BEYOND and Realizzer Visualization Software Part 3](https://wiki.pangolin.com/doku.php?id=beyond:video:beyond_and_realizzer_visualization_software_-_part_3-cn)
- [BEYOND with Capture polar](https://wiki.pangolin.com/doku.php?id=beyond:video:beyond_with_capture_polar-cn)
- [BEYOND and WYSIWYG Tutorial](https://wiki.pangolin.com/doku.php?id=beyond:video:beyond_and_wysiwyg_tutorial-cn)

## **BEYOND Universe**

- [Universe Tutorial Part 1 Setup](https://wiki.pangolin.com/doku.php?id=beyond:video:universe_tutorial_part_1-cn)
- [Universe Tutorial Part 2 Creating a Universe](https://wiki.pangolin.com/doku.php?id=beyond:video:universe_tutorial_part_2-cn)
- [Universe Tutorial Part 3 Creating Buttons](https://wiki.pangolin.com/doku.php?id=beyond:video:universe_tutorial_part_3-cn)
- [Universe Tutorial Part 4 LaserTech Zones Standard](https://wiki.pangolin.com/doku.php?id=beyond:video:universe_tutorial_part_4-cn)
- [Universe Tutorial Part 5 Controls and Tools](https://wiki.pangolin.com/doku.php?id=beyond:video:universe_tutorial_part_5-cn)
- [Universe Tutorial Part 6 Extra Part](https://wiki.pangolin.com/doku.php?id=beyond:video:universe_tutorial_part_6-cn)
- [Universe and PangoScript](https://wiki.pangolin.com/doku.php?id=beyond:video:universe_and_pangoscript-cn)
- [Universe Tutorial laser star](https://wiki.pangolin.com/doku.php?id=beyond:video:universe_creating_the_laser_star-cn)

## **PangoScript**

• [Timer Tutorial](https://wiki.pangolin.com/doku.php?id=beyond:video:timer_tutorial-cn)

## **Configuration and Settings**

- [Laser and Emulaser control window](https://wiki.pangolin.com/doku.php?id=beyond:video:laser_and_emulaser_control_window-cn)
- [How to setup FB4 inside BEYOND](https://wiki.pangolin.com/doku.php?id=beyond:video:how_to_setup_fb4_inside_beyond-cn)
- [Projector Settings window](https://wiki.pangolin.com/doku.php?id=beyond:video:projector_settings_window-cn)
- [Advanced Color Palette Settings](https://wiki.pangolin.com/doku.php?id=beyond:video:advanced_color_palette_settings-cn)
- [Zones overview](https://wiki.pangolin.com/doku.php?id=beyond:video:zones-cn)
- [Zone settings window](https://wiki.pangolin.com/doku.php?id=beyond:video:zone_settings_window-cn)
- [The Beam Attenuation Map \(BAM\)](https://wiki.pangolin.com/doku.php?id=beyond:video:bam-cn)
- [Multiple lasers Also to](https://wiki.pangolin.com/doku.php?id=beyond:video:multiple_lasers_-_also_to-cn)
- [Distributed scanning](https://wiki.pangolin.com/doku.php?id=beyond:video:distributed_scanning-cn)
- [Projecting a cue across multiple lasers Part 1](https://wiki.pangolin.com/doku.php?id=beyond:video:projecting_a_cue_across_multiple_lasers_-_part_1-cn)
- [Projecting a cue across multiple lasers Part 2](https://wiki.pangolin.com/doku.php?id=beyond:video:projecting_a_cue_across_multiple_lasers_-_part_2-cn)
- [License File Setup](https://wiki.pangolin.com/doku.php?id=beyond:video:license_file_setup-cn)
- [License Explaining Master/Slave Output](https://wiki.pangolin.com/doku.php?id=beyond:video:license_-_explaining_master_slave_output-cn)

## **Timeline**

- [Timeline Foundations](https://wiki.pangolin.com/doku.php?id=beyond:video:timeline_foundations-cn)
- [Beam Show Timeline Tutorial](https://wiki.pangolin.com/doku.php?id=beyond:video:beam_show_timeline_tutorial-cn)
- [Graphic Timeline Tutorial.](https://wiki.pangolin.com/doku.php?id=beyond:video:graphic_timeline_tutorial-cn)
- [Multiple lasers on the TimeLine](https://wiki.pangolin.com/doku.php?id=beyond:video:multiple_lasers_on_the_timeline-cn)
- [ShowTime Import Tutorial](https://wiki.pangolin.com/doku.php?id=beyond:video:showtime_import_tutorial-cn)
- [SMPTE Timecode and Laser Show Control](https://wiki.pangolin.com/doku.php?id=beyond:video:smpte_timecode_and_laser_show_control-cn)

### **Other**

- [BEYOND with the X-Box Kinect](https://wiki.pangolin.com/doku.php?id=beyond:video:beyond_with_the_x-box_kinect-cn)
- [Laser Mapping](https://wiki.pangolin.com/doku.php?id=beyond:video:laser_mapping-cn)
- [BEYOND and TouchOSC Tutorial](https://wiki.pangolin.com/doku.php?id=beyond:video:beyond_and_touchosc_tutorial-cn)
- [How to control a laser from your phone](https://wiki.pangolin.com/doku.php?id=beyond:video:how_to_control_a_laser_from_your_phone-cn)
- [Controlling BEYOND from a Smart Phone or Tablet](https://wiki.pangolin.com/doku.php?id=beyond:video:controlling_beyond_from_a_smart_phone_or_tablet-cn)
- [Multimedia Mixdown Exporting AVI files](https://wiki.pangolin.com/doku.php?id=beyond:video:multimedia_mixdown_-_exporting_avi_files-cn)
- [BEYOND 4.0](https://wiki.pangolin.com/doku.php?id=beyond:video:beyond_4.0-cn)

## **Safety**

[Laser show safety - Laser projector setup and operation](https://wiki.pangolin.com/doku.php?id=beyond:video:lasershowsafety-cn)

#### [回去](https://wiki.pangolin.com/doku.php?id=start)

From: <https://wiki.pangolin.com/>- **Complete Help Docs**

Permanent link: **<https://wiki.pangolin.com/doku.php?id=beyond:video-chinese&rev=1672252193>**

Last update: **2022/12/28 19:29**

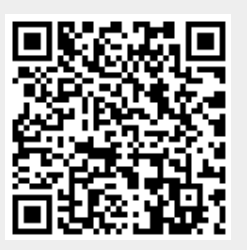